้บริษัท ฝึกอบรมและสัมมนาธรรมนิติ จำกัด

จัดอบรมหลักสตรออนไลน์ <mark>ผ่าน คุณ</mark> ZOOM

**สงวนลิขสิทธิ์ รหัส 21/1275Z**

**หลักสูตรนี้จะมีการบันทึกเสียงและภาพของผู้เข้าอบรมทุกคนตลอดระยะเวลาการอบรมเพื่ อใช้ เป็นหลักฐานนําส่งสภาวิชาชีพบัญชี** CPA/CPD **นับชั ่ วโมงได้(รออนุมัติ)**

 **ห้ามบันทึกเทป รวมถึงอุปกรณ์อิเล็กทรอนิกส์ทุกชนิด**

# Update **การหัก ณ ที จ่าย...**  เงินเดือน ค่าจ้าง **สวัสดิการ และประโยชน์อื่ นๆ ของพนักงาน 2565 " สาวารหา ณ ทจาย...**<br>"<br>การ และประโยชน์อื่นๆ ของพนักงาน 2565<br>"ที่พ่ายบัญชี พ่ายบุคคลต้องไม่พลาด

## ที่ฝ่ายบัญชีฝ่ายบุคคลต้องไม่พลาด SCAN เพอื่ จองสัมมนา

## SCAN เพอื่ จองสัมมนา Update!!! การใชสิทธิหักลดหยอนภาษีเงินไดบุคคลธรรมดา 2565

- การคำนวณภาษีหัก ณ ที่จายจากการซื้อขายคริปโทฯ และวิธีกรอกแบบยื่นเสียภาษีเงินไดบุคคลธรรมดา
- า<br>|<br>|<br>| าา<br>\nalytics<br>วงปี  $\lambda$ nalytics $\lambda$ างปี  $\blacktriangleright$  หลบเลี่ยงภาษี... มีโทษ!!! สรรพากรตรวจสอบเงินได้คริปโทเคอร์เรนซี, โทเคนดิจิทัล จากระบบ Data Analytics
- $\blacktriangleright$  วิธีการคำนวณภาษีเงินได้หัก ณ ที่จ่าย กรณีเพิ่มหรือลดเงินเดือน, ค่าตอบแทนพิเศษ, โบนัสระหว่างปี
- ปญหาการหักภาษีณ ที่จายพนักงาน เมื่อเริ่มทำงานกลางป/ ออกจากงานหรือสิ้นสุดสัญญาจางระหวางป
- $\blacktriangleright$  ค่าชดเชยตามกฎหมายค้มครองแรงงานฉบับใหม่ ที่มีผลกระทบต่อการหักภาษี ณ ที่จ่าย
- เงินไดประเภทใดบางที่สามารถเลือกไมนำมารวมคำนวณเพื่อเสียภาษีสิ้นปได
- ห สรรพากรขอตรวจเอกสารกอนคืนเงินภาษีจะมีวิธีรับมือสรรพากรและพนักงานอยางไร

#### **วิทยากร**

**อาจารย์ชุมพร เสนไสย** อดีตนิติกรเชี

VIRTUAL<sup>S</sup>

|<br>|<br>| asswาns<br>| assw |<br>| asswาns<br>|<br>| ns 3 :<br>| asswากร<br>| ns<br>|- 190 – 29 ่ ือดีตนิติกรเชี่ยวชาญ กองกฎหมาย กรมสรรพากร วิทยากรผู้เชี ยวชาญด้านกฎหมายภาษีอากร ่

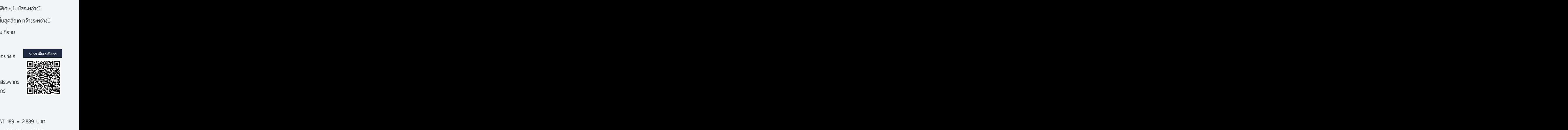

**SCAN เพื่อจองสัมมนา**

 $\begin{bmatrix} 0 & \frac{1}{2565} \\ 0 & \frac{1}{2565} \end{bmatrix}$ **วันพฤหัสบดี ที่ มิถุนายน 2565**

### **อัตราค่าสัมมนา**

 $\frac{1}{2}$  **a**<br>  $\frac{1}{2}$  = 2,889 Unn<br>  $\frac{1}{2}$  224 = 3,424 Unn ง อดตนตกรเชียวชาญ กองกฎหมาย กรมสรรพากร **หนูก ระราษ สิ**<br>วิทยากรพู้เชี่ยวชาญด้านกฎหมายภาษีอากร **อาการหนูชีวารี<br>อัตราค่าสัมมนา**<br>เ**น สมาชิกท่านละ 2,700** + VAT 189 = 2,889 บาท<br>บุคคลทั่วไปท่านละ **3,200** + VAT 224 = 3,424 บาท สมาชิกท่านละ 2,700 + VAT 189 = 2,889 บาท บุคคลทั่วไปท่านละ **3,200** + VAT 224 = 3,424 บาท

\* รับชําระเงินผ่านระบบ QR CODE หรือโอนเงินผ่านธนาคารเท่านัน้

#### หัวข้อสัมมนา

#### ที่อยู่ในไทยและไม่อยู่ในไทย รายจ่ายได้/ พนักงานไม่ถือเป็นเงินได้  **ทำอย่างไรบริษัทถึงจะปฏิบัติได้ถูกต้อง** - ค่าเบี้ยเลี้ยง ค่าพาหนะ - ค่ารักษาพยา<br>- เครื่องแบบพนักงาน - ค่านายหน้า - เครื่องแบบพนักงาน - เบี้ยประกันชีวิต เบี้ยประกันสุขภาพทั้งประกันเดี่ยวและกลุ่ม<br>- ค่าเบี้ยประชบกรรมการ - ค่าเบี้ยประชุมกรรมการ<br>- ค่าที่ปรึกษา - ค่าที่ปรึกษา - ค่าทำงานล่วงเวลา<br>- ขดยนิฟอร์ม - - - - - - - - เงินปันผลให้พนักง **1. Update การหักลดหย่อน, การหักค่าใช้จ่ายตามหลักเกณฑ์ใหม่ 2565**  - ค่าฝากครรภ์/ ค่าคลอดบุตร 60,000 บาทมีเงื่อนไขอย่างไร \* กรณีที่ตั้งครรภ์ลูกแฝด การใช้สิทธิหักลดหย่อนค่าคลอดบุตร/ ค่าฝากครรภ์ ได้ทั้ง 2 คนหรือไม่ \* กรณีตั้งครรภ์และเกิดภาวะแท้ง ค่าใช้จ่ายที่เกิดจากการฝากครรภ์ก่อนหน้านั้น รวมถึงค่ารักษาพยาบาลนำมาลดหย่อนได้หรือไม่ \* กรณีที่ได้รับเงินช่วยเหลือจากประกันสังคม การใช้สิทธิลดหย่อนจะต้อง หักเงินช่วยเหลือประกันสังคมออกจากค่าลดหย่อน 60,000 หรือไม่ - การหักลดหย่อนลูกคนที่ 2 \* กรณีการลดหย่อนบุตรคนที่ 2 บุตรบุญธรรมใช้สิทธิลดหย่อนได้หรือไม่ - การยกเว้นภาษีเงินได้คนพิการต่างด้าว **2. Update ค่าลดหย่อนทางภาษีของบุคคลธรรมดา** - หักลดหย่อนหรือใช้สิทธิทางภาษีตามหลักเกณฑ์ใหม่ - การหักลดหย่อนของพนักงานคำนวณอย่างไรไม่ให้หักภาษีณ ที่จ่ายขาดไป - สมรสระหว่างปีมีบุตรระหว่างปีจะหักลดหย่อนอย่างไร - กรณีหักลดหย่อนของสามีหรือภริยา ถ้าสามีหรือภริยาไม่มีเงินได้จะหักอย่างไร **3. สิ่งที่ฝ่ายบัญชีและฝ่ายบุคคลต้องวางแผนและดำเนินการเกี่ยวกับภาษีของ พนักงาน ลูกจ้าง**

- Update กฎหมายภาษีเงินได้บุคคลธรรมดา การวางแผนด้านรายได้พนักงาน<br>- จัตราภาษี - การวางแผนด้านรายจ่ายบริษัท
- 
- **4. ตัวอย่าง แบบฟอร์ม ลย.01 (แบบรายละเอียดค่าลดหย่อนของพนักงาน)**
- **5. จ่ายเงินได้ให้พนักงานงานอย่างไรไม่ต้องหักภาษี**
- **6. วิธีคิดเงินเดือนค่าจ้าง สวัสดิการที่ต้องหักภาษีณ ที่จ่าย**
	- กรณีจ่ายค่าจ้างเดือนละ 2 ครั้ง
	- \* การปรับเงินเดือนระหว่างปี \* โบนัส/ค่าตอบแทนพิเศษ
	- \* ยื่นแบบสิ้นปีให้พนักงาน
	- กรณีออกจากงานระหว่างปีคำนวณหัก ณ ที่จ่ายอย่างไร
	- แนวทางปฏิบัติในการหัก ณ ที่จ่ายในการจ่ายค่าจ้างรายวัน
	-
- **7. Update สิทธิประโยชน์ทางภาษีที่เกี่ยวกับพนักงานลูกจ้าง ทำอย่างไรไม่มีปัญหากับลูกจ้างและสรรพากร**
	- ประเด็นการตรวจสอบสวัสดิการที่บริษัทให้พนักงานที่กรมสรรพากรมักตรวจสอบ
- **8. Update หลักเกณฑ์การนับระยะเวลาของกองทุนสำรองเลี้ยงชีพ กรณีออกของ นายจ้างเดิมและเข้าทำงานใหม่กับนายจ้างใหม่ หรือทำงานต่อกับนายจ้างเดิม**
- **9. ปัญหาภาษีในการหักภาษีณ ที่จ่ายเงินเดือน ค่าจ้าง สวัสดิการของพนักงาน** - ค่าตอบแทนที่ต้องนำมารวมเพื่อหักภาษีณ ที่จ่าย พนักงาน ลูกจ้าง
	- ปัญหาการหักภาษีณ ที่จ่ายพนักงานเมื่อเริ่มทำงานกลางปี/ ออกจากงานระหว่างปี
	- การหักภาษีณ ที่จ่ายพนักงานเมื่อสิ้นสุดสัญญาจ้างระหว่างปี
	- กรณีพนักงานมีเงินได้หลายที่จะคำนวณภาษีอย่างไร
	- ปัญหาการหักภาษีณ ทื่จ่ายรายวัน, Part-Time, พนักงานโรงงาน
	- ประเด็นปัญหาการหักภาษีลูกจ้างที่เป็นคนต่างชาติและหลักเกณฑ์การหักลดหย่อน
	- จ่ายค่าจ้างให้กับคนต่างชาติที่อยู่ในประเทศไทย 120 วันต้องหัก ณ ที่จ่ายหรือไม่
	- ส่งเสริมการขายให้กับพนักงานเมื่อทำยอดทะลุเป้าได้รับแพ็คเก็จทัวร์<br>- บริษัทต้องหัก ณ ที่จ่ายหรือไม่
	- การหักภาษีณ ที่จ่าย กรณีจ่ายค่าเช่ารถยนต์ส่วนตัวให้กับพนักงาน
	- กรณีจ่ายโบนัสเป็นทองคำถือเป็นเงินได้พนักงานหรือไม่และบริษัทต้อง หักภาษีณ ที่จ่ายพนักงานหรือไม่
	- เบี้ยขยันหรือเงินที่จ่ายเป็นพิเศษนอกจากเงินเดือนพนักงานต้อง หัก ณ ที่จ่ายอย่างไร
	- การหัก ณ ที่จ่ายกรณีบริษัทจ้างรถตู้บุคคลธรรมดารับส่งพนักงานของบริษัท<br>- ต้องถือเป็นเงินได้พนักงานหรือไม่
	- การจ้างนักเรียนนักศึกษาทำงานพิเศษในช่วงเวลาปิดภาคเรียน ต้องหักภาษีณ ที่จ่ายหรือไม่
	- ส่งพนักงานไปเรียนต่อต่างประเทศแต่มีการจ่ายเงินเดือนให้ทุกเดือน จะต้องหัก ณ ที่จ่ายหรือไม่
	- กรณีจ่ายค่านายหน้าให้กับบุคคลภายนอกซึ่งไม่ใช่พนักงานของบริษัท<br>- จะหักภาษี ณ ที่จ่ายอย่างไร
- การหัก ณ ที่จ่ายกรณีจ่ายค่าแรงเหมาจ่าย
- การหักภาษี ณ ที่จ่ายกรณีบริษัทจ่ายเงินค่าเขียนบทความให้กับ พนักงานลูกจ้าง โดยไม่มอบสิทธิในการเขียนให้กับบริษัท
- หนังสือรับรองการหักภาษีณ ที่จ่ายออกเป็นภาษาอังกฤษได้หรือไม่
- จ้างบุคคล/ บริษัท จากต่างประเทศเพื่อมาทำออแกไนซ์หัก ณ ที่จ่ายอย่างไร
- การหักภาษีณ ที่จ่าย กรณีการจ่ายค่าตอบแทนให้กับชาวต่างชาติ
- การวางแผนภาษีในการให้สวัสดิการพนักงานให้บริษัทลงเป็น
- นายจ้างออกภาษีให้ลูกจ้างพร้อมวิธีการคำนวณภาษีอย่างไร
- **10. สวัสดิการพนักงานและภาระภาษีที่เกี่ยวข้องสวัสดิการพนักงาน**
	-
	- - - เงินปันผลให้พนักงาน
	- เครื่องดื่ม ชา กาแฟที่ให้พนักงาน ค่าโทรศัพท์
	- กรณีบริษัทจัดงานเลี้ยงตามเทศกาลให้กับพนักงานถือเป็นสวัสดิการหรือไม่<br>- อาหารเลี้ยงระหว่างปฏิบัติงาน - เงินรางวัล ของรางวัลจากการทำง
	- อาหารเลี้ยงระหว่างปฏิบัติงาน เงินรางวัล ของรางวัลจากการทำงาน
	- บ้านพักฟรีหรือเช่าบ้านให้พนักงานอยู่อาศัย มีบ้านให้อยู่แต่เรียกเก็บ ค่าเช่าราคาถูก
	- สร้างบ้านให้พนักงานอยู่ ภาษีซื้อขอคืนได้หรือไม่และพนักงานต้อง คำนวณเป็นเงินได้อย่างไร
	- ซื้อคอนโดให้กรรมการอยู่จะถือเป็นทรัพย์สินของบริษัทหรือเป็นเงินได้ ของกรรมการทั้งจำนวน และต้องหักภาษีณ ที่จ่ายอย่างไร
	- ให้ทุนการศึกษากับลูกจ้างและบุตรของลูกจ้างจะต้องคำนวณภาษีอย่างไร
	- ส่งลูกจ้างเรียนต่อปริญญาโท ต้องถือเป็นเงินได้ของลูกจ้างหรือไม่
- วิธีการคำนวณภาษีเงินได้บุคคลธรรมดา/การหัก ณ ที่จ่ายสำหรับลูกจ้างชาวต่างชาติ **11. การวางแผนรายจ่ายของกิจการ การใช้สิทธิประโยชน์<b>ค่าใช้จ่าย 2 เท่า สำหรับการอบรมในประเทศ**
	- หลักเกณฑ์และเงื่อนไขการใช้สิทธิประโยชน์
	- ค่าใช้จ่ายในการอบรมสัมมนาพนักงานอะไรบ้างที่สรรพากรกำหนดให้ ลงรายจ่ายได้
	- กรณีที่ขับรถพาพนักงานไปสัมมนา โดยไม่ใช้รถของบริษัททัวร์ ค่าน้ำมันที่บริษัทได้จ่ายไปเพื่อพาพนักงานไปสัมมนาลงค่าใช้จ่ายได้หรือไม่

#### **12. ประเด็นที่สรรพากรตรวจสอบให้เสียภาษีเพิ่มและวิธีการตรวจสอบ**

- การ Cross Check ของสรรพากร
- การเตรียมข้อมูลและเอกสารในการตรวจสอบของสรรพากร เช่น หนังสือรับรองการหักลดหย่อนค่าอุปการะเลี้ยงดูบิดามารดา (ล.ย.03), หนังสือรับรองการเป็นผู้อุปการะเลี้ยงดูคนทุพพลภาพ (ล.ย.04.1), ใบอนุโมทนา
- **13. การให้คำแนะนำเกี่ยวกับการตรวจสอบภาษีเงินได้บุคคลธรรมดาด้วย เครื่องมือ และวิธีการ RBA (Risk Based Audit System) รูปแบบใหม่ ของสรรพากร** 
	- รายการค่าลดหย่อนที่แสดงไม่สัมพันธ์กับเงินได้
	- หลักฐานแสดงค่าใช้จ่าย (กรณีหักค่าใช้จ่ายตามจริง) ไม่สัมพันธ์กับ รายได้ที่ได้รับในปีนั้น
- **14**. **ความรับผิดกรณีนายจ้างหักภาษีณ ที่จ่ายเงินเดือน ค่าจ้างไม่ถูกต้อง**
	- หักขาด หักเกิน
	- หักแล้วไม่นำส่งหรือนำส่งไม่ครบ
	- ไม่ออกหนังสือรับรองการหักภาษีณ ที่จ่าย
	- วันที่จ่ายเงินกับวันที่ออกหนังสือรับรองไม่ตรงกัน
	- นายจ้างออกภาษีหัก ณ ที่จ่ายให้แต่ไม่ออกหนังสือรับรองการหักภาษีณ ที่จ่าย
	- ผลกระทบที่ฝ่ายบุคคล/ฝ่ายบัญชีคำนวณหัก ณ ที่จ่ายผิดพลาด
	- ใครมีอำนาจในการแก้ไขใบหัก ณ ที่จ่าย

#### **15. คุณธรรม จริยธรรม และจรรยาบรรณของผู้ประกอบวิชาชีพบัญชี**

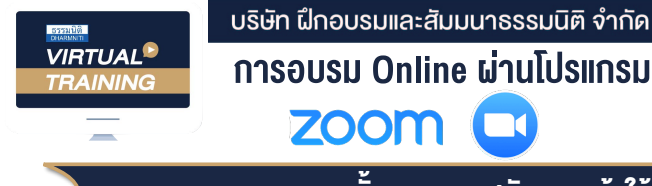

### ผูทำบัญชีและผูสอบบัญชี สามารถนับชั่วโมงได

### ขั้นตอนการสมัครและเข้าใช้งาน

#### 1. สำรองที่นั่งการอบรมผาน www.dst.co.th

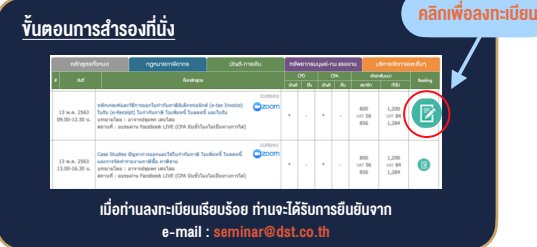

#### 2. ชำระเงิน (ผานระบบ QR CODE หรือโอนเงินผานธนาคาร)

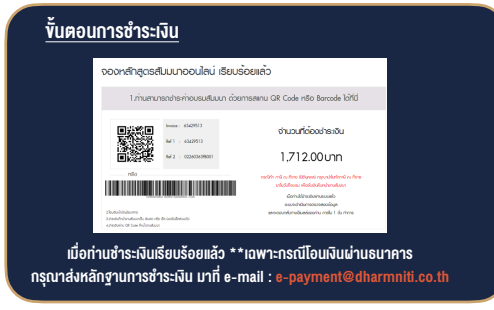

- 3. สถาบันฯจะสงแบบฟอรมลงทะเบียนอบรม Zoom (กรอกรายละเอียดใน Google Form)
	- กรณีนับชั่วโมงผูทำบัญชีและผูสอบบัญชีผูเขาอบรมตองแนบรูปถายหนาตรง พรอมบัตรประชาชนใน Google Form

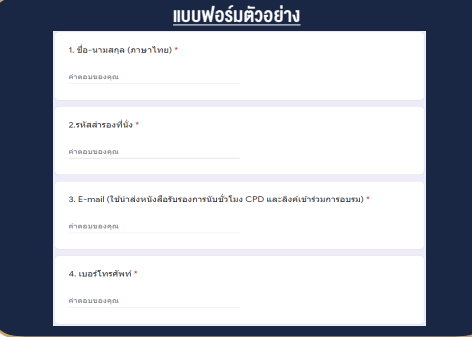

- 4. ผู้เข้าอบรมกรอก Google Form เรียบร้อยแล้ว สถาบัน ฯ จะส่ง
	- Link เขาหองอบรม (คลิก Link ณ วันอบรม)
	- เอกสารประกอบการอบรม ผาน e-mail

#### เงื่อนไขการเขาอบรม Online และการนับชั่วโมงผานโปรแกรม ZOOM

• ผูัเขาอบรมติดตั้งโปรแกรม Zoom Version ลาสุด แลวลงทะเบียน โปรแกรมให้พร้อมใช้งาน<br>- ติดตั้งโปรแกรมบน Computer PC และ Notebook

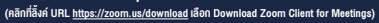

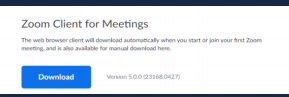

- ติดตั้ง Application บน Smart Phone ผานระบบ ios และ Android

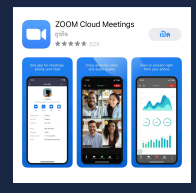

- การอบรมผานโปรแกรม ZOOM ควรติดตั้งโปรแกรมลงบนคอมพิวเตอร หรือโนตบุคที่มีกลอง โดยเชื่อมตอระบบเครือขายอินเทอรเน็ตความเร็ว ไมต่ำกวา 10 Mbps เพื่อการอบรมที่มีประสิทธิภาพ
- กำหนดจำนวนผูเขาอบรม 1 ทาน / 1 User
- ผูเขาอบรมตองกรอกขอมูล ผาน google form
- ผูเขาอบรมตองเขาหองอบรมผานโปรแกรม Zoom กอนเวลาที่ระบุไว ้อย่างน้อย 20 นาที
- ผูเขาอบรมตองตั้งชื่อบัญชี ZOOM เปนชื่อ-นามสกุลจริง ดวยภาษาไทย ใหตรงตามบัตรประชาชน
- ผู้เข้าอบรมต้องเปิดกล้องตลอดระยะเวลาการอบรม และไม่ควรกดออก จากโปรแกรมเนื่องจากสถาบันฯจะทำการบันทึกเสียงและภาพเพื่อนำสง สภาวิชาชีพบัญชี
- เจาหนาที่จะ Capture หนาจอผูเขาอบรมทุกคน
	- \* หลักสูตร 3 ชั่วโมง Capture หนาจอ 2 ชวง ชวงกอนอบรมและสิ้นสุด การอบรม
	- $*$  หลักสตร 6 ชั่วโมง Capture หน้าจอ 4 ช่วง ช่วงเช้า ก่อนอบรม (09.00 น.) และจบการอบรมช่วงเช้า (12.15 น.) ชวงบายกอนอบรม (13.15 น.) และสิ้นสุดการอบรม (16.30 น.)
- ผูเขาอบรมสามารถกดปุมยกมือ (Raise Hand) หรือพิมพขอคำถาม ผานทางชองแชทไดในระหวางอบรม
- หลักเกณฑการนับชั่วโมง CPD สำหรับผูสอบบัญชีและผูทำบัญชีใหนับ ดังนี้
	- \* นอยกวา 30 นาทีไมนับเปนจำนวนชั่วโมง
	- \* 30 ถึง 59 นาทีใหนับเปนครึ่งชั่วโมง
	- $\overline{\phantom{a}}$  60 นาที ให้นับเป็น 1 ชั่วโมง
- หนังสือรับรองจะจัดสงใหทาง e-mail ภายใน 1 วันทำการหลังเสร็จสิ้น การอบรม
- การพัฒนาความรัต่อเนื่องเป็นสิทธิส่วนบคคล ต้องเข้าอบรมด้วยตนเอง เท่านั้น กรณีไม่ปกิบัติตามเงื่อนไขข้างต้นจะไม่สามารถนับชั่วโมงได้

#### - ห้ามบันทึกภาพ วีดีโอ แชร์ หรือนำไปเผยแพร่ (สงวนลิขสิทธิ์) -

**สำรองที่นั่งออนไลน์ที่ www.dst.co.th Call center 02-555-0700 กด 1 ,02-587-6860-4**